# **Beitrag zu einem elektrischen Fliehkraftregler mit Schwerkrafteinwirkung**

Autor(en): **Emden, Karl**

Objekttyp: **Article**

Zeitschrift: **Schweizerische Bauzeitung**

Band (Jahr): **123/124 (1944)**

Heft 10

PDF erstellt am: **17.05.2024**

Persistenter Link: <https://doi.org/10.5169/seals-54006>

### **Nutzungsbedingungen**

Die ETH-Bibliothek ist Anbieterin der digitalisierten Zeitschriften. Sie besitzt keine Urheberrechte an den Inhalten der Zeitschriften. Die Rechte liegen in der Regel bei den Herausgebern. Die auf der Plattform e-periodica veröffentlichten Dokumente stehen für nicht-kommerzielle Zwecke in Lehre und Forschung sowie für die private Nutzung frei zur Verfügung. Einzelne Dateien oder Ausdrucke aus diesem Angebot können zusammen mit diesen Nutzungsbedingungen und den korrekten Herkunftsbezeichnungen weitergegeben werden.

Das Veröffentlichen von Bildern in Print- und Online-Publikationen ist nur mit vorheriger Genehmigung der Rechteinhaber erlaubt. Die systematische Speicherung von Teilen des elektronischen Angebots auf anderen Servern bedarf ebenfalls des schriftlichen Einverständnisses der Rechteinhaber.

## **Haftungsausschluss**

Alle Angaben erfolgen ohne Gewähr für Vollständigkeit oder Richtigkeit. Es wird keine Haftung übernommen für Schäden durch die Verwendung von Informationen aus diesem Online-Angebot oder durch das Fehlen von Informationen. Dies gilt auch für Inhalte Dritter, die über dieses Angebot zugänglich sind.

Ein Dienst der ETH-Bibliothek ETH Zürich, Rämistrasse 101, 8092 Zürich, Schweiz, www.library.ethz.ch

# **http://www.e-periodica.ch**

INHALT : Beitrag zu einem elektrischen Fliehkraftregler mit Schwer, krafteinwirkung. — Neubau des Viaduktes von Longeray. — Aus dem schäftsbericht für 1943 des Eidg. Post- und Eisenbahn-Departements. Die Siedlung im Scheibenschachen, Aarau. — Landwirtschaftliche siedlungen der SVIL für die st. gallische Rheinebene. - Mitteilungen: Verbundwirkung zwischen vorgespanntem und nichtvorgespanntem Beton

(Berichtigung). Kettet unsere Gewässer. Ingenieure und Techniker für Rotkreuz-Missionen gesucht. Rückgang der industriellen Baukonjunktur. Die Schaffung eines Eidg. Amtes für Brennstoffwirtschaft. Rhône-Rhin/ Rhone-Rhein. Ausstellung «Bau-und Kunstdenkmäler in der Schweiz, ihre Erhaltung und Pflege». Persönliches. — Nekrologe: Georges Cornu-Clemm. Friedr. Brandie. E. Dubochet. — Literatur. — Mitteilungen der Vereine.

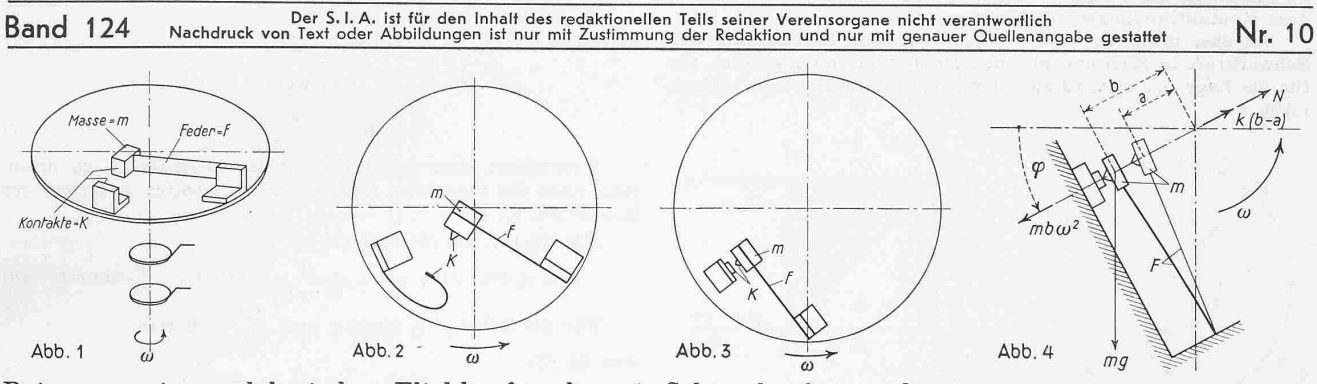

Beitrag zu einem elektrischen Fliehkraftregler mit <sup>S</sup>chwerkrafteinwirkun<sup>g</sup> Von KARL EMDEN, Zürich

Der Begier von H. v. Helmholtz. Der Gedanke, die Drehzahl von Elektromotoren durch Zentrifugalregler mit elektrischer taktgabe möglichst konstant zu halten, stammt zweifellos von H. v. Helmholtz. Er montierte auf der vertikalstehenden Achse eines Elektromotors eine Scheibe, auf der ein fester und ein federnder Kontakt angebracht waren (Abb. 1). Die Stromzufühzu diesen Kontakten geschah durch Schleifringe. Dieser Regler arbeitete nach folgendem Prinzip: Bei steigender Drehzahl wandert der federnde Kontakt infolge der Zentrifugalkraft immer mehr nach aussen. Bei einer bestimmten kritischen Drehzahl n berühren sich die Kontakte. Hierdurch wird eine Regulierschaltung betätigt, die die Drehzahl des Motors verkleinert. Oeffnen sich nun die Kontakte wieder, so wirkt die schaltung in umgekehrtem Sinn, die Drehzahl beginnt wieder zu steigen. Hierdurch gelang es, die Drehzahl in engen Grenzen auf dem Wert n konstant zu halten.

Der Regler von Giebe. Das Bedürfnis nach einem besseren Regler wurde gross, als es gelang, Hochfrequenzmaschinen für Sendezwecke zu bauen ; schon damals hiess die Parole «Frequenzkonstanz». Die Drehzahl der Hochfrequenzmaschinen musste möglichst konstant gehalten werden. Giebe war der erste, der hiefür einen brauchbaren Regler entwickelte. Sein Regler ist im Prinzip gleich aufgebaut wie jener von Helmholtz ; er montierte ihn jedoch auf eine horizontale Achse und führte ausserdem auch den äusseren Kontakt federnd aus (Abb. 2).

Die Arbeitsweise dieses Reglers ist folgende. Bei steigender Drehzahl wandert der innere Kontakt infolge der Zentrifugalimmer mehr nach aussen. Ausser der Zentrifugalkraft wirkt aber auch die Schwerkraft auf die Masse m ein und zwar in der unteren Lage der Kontakte radial nach aussen, in der oberen Lage der Kontakte radial nach innen. Ist die Resonanzfrequenz des Kontaktpendels angenähert gleich der sekundlichen Drehzahl des Motors, so führt das Pendel neben seiner Umlauf-

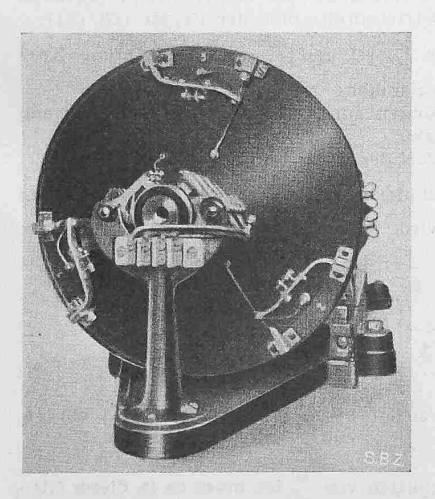

Abb. 3a. Fliehkraftregler von Dornig Seinen Regler ver-<br>(nach ETZ 1928, Heft 47, Seite 1713) Öffentlicht.

bewegung noch eine starke radiale gungsbewegung aus. Deshalb berühren sich die Kontakte nur während eines Teiles einer Umdrehung, während sie im übrigen Teil der Umdrehung offen sind. Das Verhältnis von Schliessungszeit zu Oeffnungszeit ist stark abhängig von der Drehzahl und kann deshalb über eine eignete Schaltung zu ihrerKonstanthaltung benützt werden. In der «Zeitschrift fürInstrumentenkunde» 1909, S. 205 hat Giebe ausführliche Unterlagen für<br>seinen Regler ver-

Versuche von W. Dornig und H. Schmidt haben ergeben, dass man auch einen sehr empfindlichen Regler erhält, wenn man den äusseren Kontakt starr ausführt (Abb. <sup>3</sup> und 3a).

Sieht man sich Oszillogramme von solchen Reglern an, so fällt sofort eine gewisse Unregelmässigkeit auf. Die Kontakte können sich während einer Umdrehung mehrmals oder während mehrerer Umdrehungen nur einmal betätigen.

Diese Erscheinungen wurden in der Hauptsache damit klärt, dass nicht mehr die Schwerkraft von ausschlaggebender Wirkung ist, sondern Vibrationen und Exzentrizitäten (Schlag) der Motorachsen. Ebenso wurde angenommen, dass an dem star-Anschlag Kontaktprellungen auftreten.

Die Konstruktionen dieser Regler variieren stark. Sie wurden, wie Abb. 3a zeigt, auch mit mehreren Kontakten ausgerüstet. Für die Resonanzfrequenz des federnden Kontaktes wird z. B. von W. Dornig in ETZ 1931, S. 1033 als günstiger Wert <sup>3</sup> bis <sup>7</sup> mal die sekundliche Drehzahl angegeben.

Nachstehende Rechnung soll nun zeigen, welche Bedingungen erfüllt sein müssen, damit auch bei dem Regler mit starrem Anschlag Oszillogramme entstehen können, wie sie beim Gieberegler auftreten. Ebenso soll die Rechnung zeigen, welchen fluss die verschiedenen Reglerkonstanten auf die Reglereigenschaften haben.

1. Bedingungen für die Oeffnungs- und Schliessungswinkel der Kontakte

Es seien (Abb. 4):

- $a =$ Abstand des Masseschwerpunktes vom Drehpunkt, wenn  $\omega = 0$ ,  $\varphi = 0$  oder  $\pi$
- $b =$  Abstand des Masseschwerpunktes vom Drehpunkt, wenn Kontakte geschlossen
- $F =$ Feder mit Federkonstante  $k$
- $m=\mathtt{Masse}$
- $N=\mbox{Kontaktdruck}$
- $\varphi = \omega t =$ Momentanwert des Winkels
	- $r =$  Momentanwert des Abstandes des Masseschwerpunktes vom Drehpunkt

 $\omega =$  Winkelgeschwindigkeit

- ferner seien:
- $\omega t_1 = \varphi_1$  = Winkel, unter dem sich die Kontakte öffnen
- $\omega t_2 = \varphi_2$  Winkel, unter dem sich die Kontakte schliessen<br>  $\omega (t_2 t_1) = \varphi_2 \varphi_1 = \varphi_{12}$  Winkel, während dem die Kontakte offen sind

 $\omega_{\text{o}}\!=\!\sqrt{\frac{\kappa}{m}}\!=\!2\,\pi\!\times\! \text{Eigenfrequency des federnden Kontaktes}$ 

Die Drehzahl sei nun so gross, dass während einer ganzen Umdrehung Kontakt besteht. Wird dann die Drehzahl des Reglers so langsam verkleinert, dass sie während einer Umdrehung als konstant angenommen werden kann, so wird sich der Kontakt erstmals nahe und vor 270° öffnen, denn für diesen Winkel ist die Komponente der Schwerkraft in Richtung auf den punkt am grössten. Einer kleineren Drehzahl entspricht auch ein kleinerer Winkel $\varphi_{\scriptscriptstyle \rm I}$  .

Winkel unter  $\varphi_1=\frac{\pi}{2}$  dürfen aber nicht in Betracht gezogen

werden, denn für Winkel zwischen 0 und  $\frac{\pi}{2}$  ist die Radialkom-

116 SCHWEIZERISCHE BAUZEITUNG BD. 124 Nr. 10

ponente der Schwerkraft nach aussen gerichtet und im Zunehmen begriffen.

Nach einer weiteren Drehung um den Winkel  $\varphi_{12}$  schliessen sich die Kontakte wieder. Die Geschwindigkeit, mit der der bewegliche auf den festen Kontakt auftrifft, ist äusserst klein. Sie beträgt, wie die Rechnung zeigen wird, z. B. bei <sup>3000</sup> Uml./min im Maximum nur einige cm/s. Deshalb soll angenommen werden, dass Kontaktprellungen nicht auftreten.

Ist aber unter dem Winkel  $\varphi_2$  die radiale Komponente der Schwerkraft in Richtung auf den Drehpunkt noch grösser als für die Lage  $\varphi_1$ , so wird sich der Kontakt sofort wieder öffnen (Abb. 5).

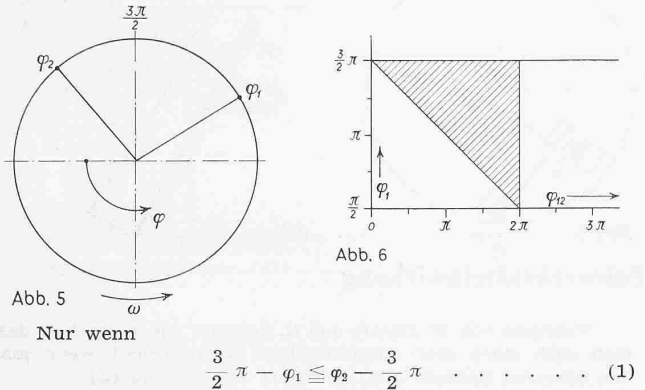

ist, wird sich der Kontakt nicht mehr öffnen, bis er bei der nächsten Umdrehung die Lage  $\varphi_1$  wieder erreicht hat. Aus Gl. (1) folgt Tabelle I.

Tabelle <sup>I</sup>

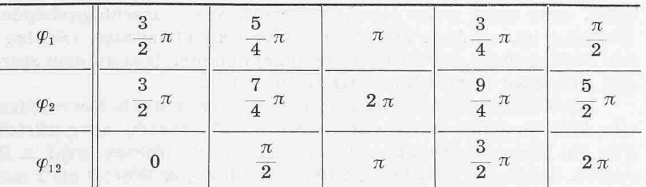

Den grössten Wert erhält die linke Seite der Gl. (1), wenn  $\varphi_1$  den kleinstmöglichen Wert, nämlich $\frac{\pi}{2}$ annimmt. Dann muss  $\varphi_2$  mindestens den Wert $\frac{5}{2}\pi$  erhalten. Diesen Werten von  $\varphi_1$  und  $\varphi_2$  entspricht ein  $\varphi_{12}$  von  $2 \pi$ . — Grösser als  $2 \pi$  soll der Winkel  $\varphi_{12}$  ebenfalls nicht werden.

Der Bereich, in dem die Bedingungen der Gl. (1), sowie  $\varphi_{12}$ gleich maximal  $2\pi$  erfüllt sind, ist durch das schraffierte Dreider Abb. 6 dargestellt.

2. Gleichungen für die Bahn des beweglichen Kontaktes

Der Winkel  $\varphi_{12}$  ist ausser von  $\omega$  von verschiedenen Regler-Konstanten abhängig. Diese müssen so bestimmt werden, dass die Bedingungen der Abb. <sup>6</sup> erfüllt sind.

Bei geschlossenen Kontakten ergibt sich aus dem Newtonschen Gesetz für die Radialrichtung (s. Abb. 4):

 $N + k (b - a) = m g \sin \varphi + m b \omega^2$ 

Bei geöffneten Kontakten gilt ebenso:<br> $\frac{d^2r}{dt^2}$ 

$$
m\frac{d^{2}r}{dt^{2}} + k(r-a) = mg \sin \varphi + mr\omega^{2}
$$

Diese Gleichungen gehen wegen  $k = m \omega_0^2$  und  $\varphi = \omega t$  über in N

$$
\frac{d^2r}{dt^2} = -b(\omega_0^2 - \omega^2) + g \sin \omega t + \omega_0^2 a
$$
  

$$
\frac{d^2r}{dt^2} = -r(\omega_0^2 - \omega^2) + g \sin \omega t + \omega_0^2 a \dots (2)
$$

Aus beiden Gleichungen findet man den Winkel  $\varphi_1 = \omega t_1$ Bedingung hierfür ist  $N = 0$ ; ebenso  $\frac{d^2 T}{dt^2} = 0$  und  $r = b$ 

$$
\sin \varphi_1 = \sin \omega t_1 = \frac{b (\omega_0^2 - \omega^2) - \omega_0^2 a}{g} \ . \ . \ . \ . \ . \ (3)
$$

Bei der Differential-Gl. (2) muss man drei Fälle unterscheiden, nämlich  $\omega_0 > \omega$ ,  $\omega_0 = \omega$  und  $\omega_0 < \omega$ . Ausführlich wird hier nur der Fall  $\omega_0 > \omega$  wiedergegeben, da dieser Fall die gesuchte Lösung enthält.

Die entsprechenden Gleichungen für  $\omega_0 = \omega$  und  $\omega_0 < \omega$ sind in einem Anhang zusammengestellt.

Die allgemeine Lösung der nicht homogenen Differential-Gl. (2) für  $\omega_0 > \omega$  lautet:

$$
r = A \sin (ct + \alpha) + B \sin \omega t + C \qquad (4)
$$

Ans: Gl. (4)

\n
$$
\frac{d^2r}{dt^2} = -c^2A \sin(c t + \alpha) - \omega^2B \sin \omega t
$$
\n
$$
\frac{d^2r}{dt^2} = -c^2A \sin(c t + \alpha) - \omega^2B \sin \omega t
$$

$$
\frac{d}{dt^2} = -c^2r + (c^2 - \omega^2) B \sin \omega t - Cc^2
$$

und durch Vergleich mit Gl. (2)<br>  $c^2 = \omega_0^2$ 

$$
c^2 = \omega_0^2 - \omega^2 \tag{5}
$$
  

$$
B = \frac{g}{\omega_0} \tag{6}
$$

$$
B = \frac{g}{c^2 - \omega^2} \cdot \cdot \cdot \cdot \cdot \cdot \cdot \cdot (6)
$$
  

$$
C = \frac{\omega_0^2 a}{c^2} \text{ und wegen Gl. (3)}
$$

$$
C = b - \frac{g \sin \omega t_1}{c^2} \ldots \ldots \ldots \tag{7}
$$

Subtrahiert man in Gl. (4) auf beiden Seiten  $b$ , so erhält man links die (absolute) Grösse des Luftspaltes zwischen den Kontakten. Es sei  $x = (r - b)$ 

Mit Gl. (4), Gl. (6) und (7)

$$
x = A \sin (ct + \alpha) + \frac{g}{c^2 - \omega^2} \sin \omega t - \frac{g}{c^2} \sin \omega t_1
$$
 (8)

Für die Zeit  $t = t_1$  muss x und  $\frac{dx}{dt}$  $\frac{d^2u}{dt^2} = 0$  sein.

$$
A = -g \frac{\omega^2}{c^2} \frac{1}{c^2 - \omega^2} \frac{\sin \omega t_1}{\sin (c t_1 + \alpha)} \qquad (9)
$$

ausserdem

$$
A = -g \frac{\omega}{c} \frac{1}{c^2 - \omega^2} \frac{\cos \omega t_1}{\cos (c t_1 + \alpha)} \dots \quad (10)
$$

Aus Gl. (9) und (10)  $tg (ct_1 + \alpha) = tg \left[ \left( \frac{c}{\omega} \right) \omega t_1 + \alpha \right] = \frac{\omega}{c} tg \omega t_1$  . (11)<br>
(3) (8) (9) und (10) ergeben die vollständige Lösung

Die GÌ. (8), (9) und (10) ergeben die vollständige Lösung für die Bewegung des federnden Kontaktes.  $x\omega^2$ 

$$
-\left(\frac{\omega}{c}\right)^2 \frac{1}{\left(\frac{c}{\omega}\right)^2 - 1} \frac{\sin \omega t_1}{\sin\left[\left(\frac{c}{\omega}\right)\omega t_1 + \alpha\right]} \sin\left[\left(\frac{c}{\omega}\right)\omega t_1 + \alpha\right] + \frac{1}{\left(\frac{c}{\omega}\right)^2 - 1} \sin \omega t - \left(\frac{\omega}{c}\right)^2 \sin \omega t_1 \dots (12)
$$

Da  $\alpha$  nur eine Funktion von  $\frac{\omega}{c}$  und  $\omega t_1$  ist (Gl. (11)), bebehält die rechte Seite obiger Gleichung für Regler verschiedener Drehzahlen ihre Werte in Funktion von t bei, wenn für jeden Regler das Verhältnis  $\frac{\omega}{c}$  und der Winkel  $\omega t_1$  die gleichen sind. Bei solchen Reglern wird also für den gleichen Winkel  $\omega t$ , der Kontaktabstand wieder Null, das heisst : Diese Regler haben den gleichen Winkel  $\omega$  ( $t_2 - t_1$ ) =  $\varphi_{12}$ . Wenn aber für Regler verschiedener Drehzahlen die rechte Seite der Gl. (12) in Funktion von t die gleichen Werte hat, so muss dies auch für die linke Seite gelten, das heisst: Die Grössen der Luftspalte verhalten sich bei solchen Reglern für jeden Winkel  $\omega\,t$  umgekehrt proportional wie die Quadrate der Betriebsdrehzahlen.

Daraus folgt für Regler mit gleichen Eigenschaften:

1. Die Resonanzfrequenzen der Kontaktfedern verhalten sich wie die Betriebsdrehzahlen der Regler (Gl. (5)).

2. Die Grössen a und <sup>b</sup> verhalten sich umgekehrt proportional wie die Quadrate der Betriebsdrehzahlen der Régler (Gl. (3)).

Die Gl. (12) ist für 
$$
\frac{\omega}{c} = 1
$$
 und  $\frac{\omega}{c} = \infty$  unbestimmt. Zwei  
Wege führen zum Ziel, nämlich:

1. Man sucht die Lösungen für die Differential-Gl. (2), wenn  $c^2 = \omega_0^2 - \omega^2 = \omega^2$  bezw.  $c^2 = \omega_0^2 - \omega^2 = 0$ ;

2. Man bestimmt den Wert der unbestimmten Ausdrücke.

Der zweite Weg soll hier für  $\frac{\omega}{c} = 1$ , wofür der unbestimmte Ausdruck  $-\infty$ klammern von  $\frac{1}{\sqrt{2}}$  erhält man einen Ausdruck  $\frac{0}{0}$ .

$$
\frac{x \omega^2}{g} = \left(\frac{\omega}{c}\right)^2 \frac{1}{\left(\frac{c}{\omega}\right)^2 - 1} \left[\left(\frac{c}{\omega}\right)^2 \sin \omega t - \frac{\sin \left(\frac{c}{\omega} \omega t + \alpha\right)}{\sin \left(\frac{c}{\omega} \omega t + \alpha\right)}\right] - \left(\frac{\omega}{c}\right)^2 \sin \omega t_1
$$

Da auch  $\alpha$  eine Funktion von  $\frac{\omega}{c}$  ist, muss es in dieser Gleichung eliminiert werden:

Aus Gl. (8)

$$
\\ \hspace{1.5cm} \textbf{all} \textbf{sser} \textbf{dem}
$$

#### September 1944

#### SCHWEIZERISCHE BAUZETTUNG

$$
\frac{\sin(c t + \alpha)}{\sin(c t_1 + \alpha)} = \frac{\sin[c(t_1 - t) - (c t_1 + \alpha)]}{\sin(c t_1 + \alpha)}
$$

$$
= \frac{\sin[c(t_1 - t)]}{tg(ct_1 + \alpha)} - \cos[c(t_1 - t)] \text{ und wegen Gl. (11)}
$$

$$
= \frac{c}{\alpha} \frac{\cos \omega t_1}{\sin \omega t} \sin[c(t_1 - t)] - \cos[c(t_1 - t)]
$$

$$
\begin{array}{c}\n\omega \sin \omega t_1 \cos \left( \frac{1}{2} \tan \left( \frac{1}{2} \tan \left( \frac{1}{2
$$

$$
\frac{x\,\omega^2}{g} = \frac{\sin\omega\,t + \frac{\omega}{c}\cos\omega\,t_1\sin\left[\frac{c}{\omega}\,\omega\,(t_1-t)\right] - \left(\frac{\omega}{c}\right)^2\sin\omega\,t_1\cos\left[\frac{c}{\omega}\,\omega\,(t_1-t)\right]}{\left(\frac{c}{\omega}\right)^2 - 1} - \left(\frac{\omega}{c}\right)^2\sin\omega\,t_1.\tag{12}
$$
\nDer Bruch hat für  $\frac{\omega}{c} = 1$  den Wert  $\frac{0}{0}$  und es wird nun

\nAns. Abb. 7 geht hervor, dass einzig die Kurve  $\frac{\omega}{c} = 1$  d

die Regel angewendet:

$$
\frac{f(x)}{f(x)} = \frac{0}{0} \bigg|_{x=a} = \frac{\frac{a^n f(x)}{dx^n}}{\frac{a^n \psi(x)}{x^n}}
$$

wobei entweder nach  $\omega$ , c oder  $\frac{\omega}{c}$  differenziert werden kann.

Nach  $\frac{\omega}{c}$  differenziert und  $\frac{\omega}{c} = 1$  gesetzt ergibt:

$$
\frac{x\,\omega^2}{g} =
$$

 $\cos\omega\,t_{\scriptscriptstyle 1} \sin\left[\,\omega\,(t_{\scriptscriptstyle 1}-t)\,\right] = \omega\,(t_{\scriptscriptstyle 1}-t)\,[\cos\omega\,t_{\scriptscriptstyle 1} \cos\left[\,\omega\,(t_{\scriptscriptstyle 1}-t)\,\right] + \sin\left[\,\omega\,(t_{\scriptscriptstyle 1}-t)\,\right]$ 

Und nach Umformung:  $\boldsymbol{x}$ 

$$
\frac{x\omega^2}{g} = \left(\frac{\omega t_1}{2} + \frac{1}{2}\sin \omega t_1 \cos \omega t_1\right) \cos \omega t - \frac{\omega t}{2} \cos \omega t + \frac{1}{2} (1 + \sin^2 \omega t_1) \sin \omega t - \sin \omega t_1 \dots (12a)
$$

Diese Gleichung ist die Lösung der Differential-Gl. (2) für den Fall $c^{\scriptscriptstyle 2} = {\omega_{{\scriptscriptstyle 0}}}^{\scriptscriptstyle 2} - {\omega^{\scriptscriptstyle 2}} = {\omega^{\scriptscriptstyle 2}}.$ 

3. Die Gleichungen  $\varphi_1 = f(\varphi_{12})$ 

Aus allen bisherigen Gleichungen ist nichts ersichtlich über die Abhängigkeit des Winkels $\varphi_1$ von $\varphi_{12}$ . Wir wissen nur, dass für den Winkel $\varphi_2 = \omega \, t_2$  der Kontaktabstand  $x$  wieder Null werden muss.

Deshalb ergibt sich aus Gl. (12)

$$
\frac{1}{\left(\frac{c}{\omega}\right)^2 - 1} \left[\left(\frac{c}{\omega}\right)^2 \sin \omega t_2 - \sin \omega t_1 \frac{\sin \left(c t_2 + \alpha\right)}{\sin \left(c t_1 + \alpha\right)}\right] - \sin \omega t_1 = 0
$$
\n
$$
\left(\frac{\omega}{c}\right)^2 \frac{\sin \left(c t_1 + \alpha\right) - \sin \left(c t_2 + \alpha\right)}{\sin \left(c t_1 + \alpha\right)} = \frac{\sin \omega t_1 - \sin \omega t_2}{\sin \omega t_1}
$$
\n
$$
\left(\frac{\omega}{c}\right)^2 + \left(\frac{\omega}{c}\right)^2 \frac{\sin \left[c \left(t_1 - t_2\right) - \left(c t_1 + \alpha\right)\right]}{\sin \left(c t_1 + \alpha\right)} =
$$
\n
$$
= 1 + \frac{\sin \left[\omega \left(t_1 - t_2\right) - \omega t_1\right]}{\sin \omega t_1}
$$
\n
$$
\left(\frac{\omega}{c}\right)^2 + \left(\frac{\omega}{c}\right)^2 \frac{\sin \left[c \left(t_1 - t_2\right)\right]}{\left(t_2 + \alpha\right)} - \left(\frac{\omega}{c}\right)^2 \cos \left[c \left(t_1 - t_2\right)\right] =
$$
\n
$$
= 1 + \frac{\sin \omega \left(t_1 - t_2\right)}{\left(t_2 + \alpha\right)} - \cos \omega \left(t_1 - t_2\right)
$$
\n
$$
\left(\frac{\omega}{c}\right)^2 + \frac{\omega}{c} \frac{\sin \left[c \left(t_1 - t_2\right)\right]}{\left(t_2 - t_2\right)} - \left(\frac{\omega}{c}\right)^2 \cos \left[c \left(t_1 - t_2\right)\right] =
$$

 $=1+$ nd noch IImformung

$$
tg \omega t_1 = \frac{1}{2} \frac{\frac{\omega}{c} \sin\left[\left(\frac{c}{\omega}\right) \omega \left(t_2 - t_1\right)\right] - \sin \omega \left(t_2 - t_1\right)}{\left(\frac{\omega}{c}\right)^2 \sin^2\left[\left(\frac{c}{\omega}\right) \frac{\omega \left(t_2 - t_1\right)}{2}\right] - \sin^2 \frac{\omega \left(t_2 - t_1\right)}{2}}
$$
\n
$$
tg \varphi_1 = \frac{1}{2} \frac{\frac{\omega}{c} \sin \frac{c}{\omega} \varphi_{12} - \sin \varphi_{12}}{\left(\frac{\omega}{c}\right)^2 \sin^2 \left(\frac{c}{\omega}\right) \frac{\varphi_{12}}{2} - \sin^2 \frac{\varphi_{12}}{2}}
$$
\n(13)

Diese Gleichung ist wiederum für  $\frac{\omega}{c} = 1$  und  $\frac{\omega}{c} = \infty$  unbestimmt. Das Verfahren des vorangehenden Abschnittes 2 für den Fall  $\frac{\omega}{c} = 1$  angewendet, dabei nach  $\frac{\omega}{c}$  differenziert, ergibt:

$$
y_{\varphi_1}=\frac{1}{2}\frac{\sin\,\varphi_{12}\,-\,\varphi_{12}\,\cos\,\varphi_{12}}{\sin\,\frac{\varphi_{12}}{2}\left(2\,\sin\,\frac{\varphi_{12}}{2}\,-\,\varphi_{12}\,\cos\,\frac{\varphi_{12}}{2}\right)}\quad.\quad \ (13\,a)
$$

 $\frac{\sin\left[\,\omega\,(t_1 - t_2)\,\right]}{tg\,\omega\,t_1} - \cos\left[\,\omega\,(t_1 - t_2)\,\right]$ 

Diese Gleichung kann auch direkt aus der Gl. (12a) gefunden werden.

In Abb. 7 ist der Winkel  $\varphi_1$  in Abhängigkeit von  $\varphi_{12}$  für einige Werte von  $\frac{\omega}{c}$  aufgetragen. Die Kurven für  $\frac{\omega}{c} = \infty$  und  $\frac{\omega}{c} = \text{imaginary}$  wurden mit Hilfe der Gl. (21) und (25) des An-

Ans. 200.7 get the error, mass energy are Aure 
$$
\frac{c}{c} = 1
$$
.

\nAntorderungen der Abb. 6 vollkommen gerecht wird.

\nAus Gl. (5) ergibt sich:

\n
$$
c^2 = \omega_0^2 - \omega^2
$$
\n
$$
\omega_0 = \sqrt{c \cdot \frac{v^2}{c^2 + 1}}
$$

Table II  
\n
$$
\omega
$$
\n $\nu$ \n $\omega$ \n $\nu$ \n0.8  
\n0.9  
\n1  
\n1,1  
\n1,2  
\n0.0  
\n1  
\n1,42  
\n1,495  
\n1,414  
\n1,351  
\n1,301  
\n1,00 t<sub>1</sub> sin [ω(t<sub>1</sub> - t)]] - 2 sin ω t<sub>1</sub> cos [ω(t<sub>1</sub> - t)] - sin ω t<sub>1</sub>

4. Die Grösse des Kontaktabstandes x

In Abb. 8 u. 9 (S. 118) ist der Kontaktabstand x in Abhängig-  
keit von 
$$
\varphi
$$
 für einige Werte von  $\frac{\omega}{c}$  dargestellt. Abb. 8 enthält  
nur Kurven, die den Winkel  $\varphi_{12} = 180^{\circ}$  einschliessen, Abb. 9 solche für den Winkel  $\varphi_{12} = 270^{\circ}$ . Durch Vergleich der Kurvenscharen  
miteinander geht hervor, dass größsere Winkel  $\varphi_{12}$  bedeutend  
grössere Kontaktabstände ergeben.

Ebenso sei hervorgehoben, dass bei  $\frac{\omega}{c} = 1$  verhältnismässig grosse Kontaktabstände entstehen. Diese sind grösser als im Falle  $\frac{\omega}{c} = \infty$ .

Um eine Vorstellung von der Grössenordnung des Kontaktabstandes zu geben, sei folgendes Beispiel angeführt:

 $\frac{\omega}{c}=1$ , Drehzahl $n=3000$ U/min, also $\omega=314$ ,  $q_{12}=180^\circ.$ 

Der Kurvenschar Abb. 7 entnimmt man:  $\frac{x\omega^2}{a} = 0.4$ . Deshalb:

$$
x = \frac{0.4 \cdot 9810}{314^2} = -0.04
$$
mn

Es gibt für jeden Winkel  $\varphi_{12}$  ein Verhältnis  $\frac{\omega}{c}$ , bei dem x

am grössten wird. Diesen optimalen Wert  $\frac{\omega}{c}$  durch eine allgemeine Lösung zu finden, erscheint schwierig, denn es bestehen neben dem Hauptmaximum noch unendlich viele Nebenmaxima. Interessehalber sollen nur die Kurven untersucht werden,

die die Winkel  $\varphi_1$  und  $\varphi_{12}$  gleich 180° haben.<br>Die Gl. (12') ergibt für sin  $\omega t_1 = 0$ , cos  $\omega t_1 = -$ 

$$
\frac{x \omega^2}{g} = \frac{1}{\left(\frac{c}{\omega}\right)^2 - 1} \left[ \sin \omega t + \frac{\omega}{c} \sin \left[ \left(\frac{c}{\omega}\right) \omega (t_1 - t) \right] \right]
$$

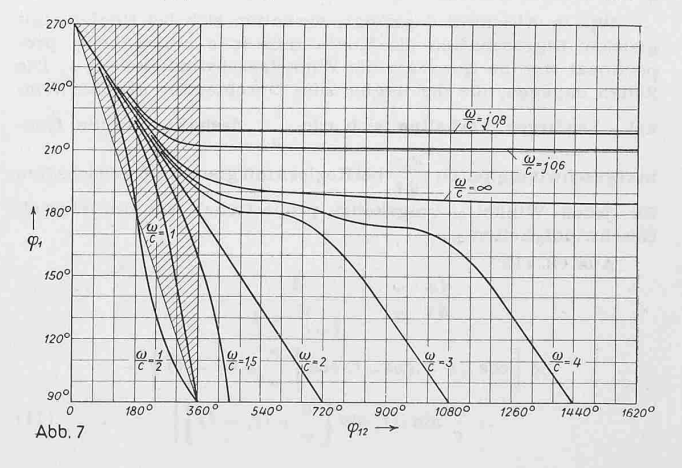

117

**SCHWEIZERISCHE BAUZEITUNG** 

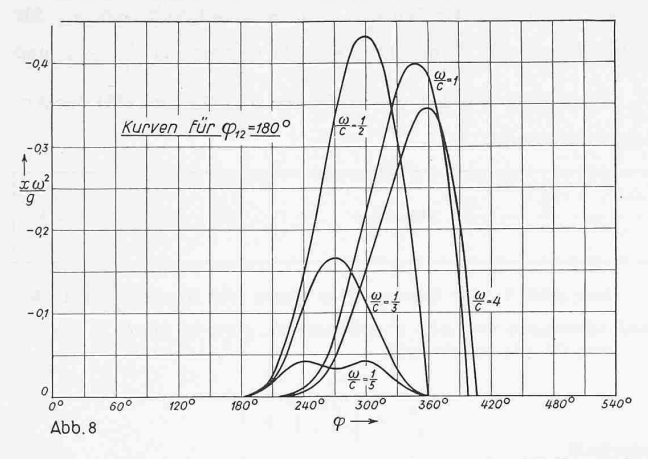

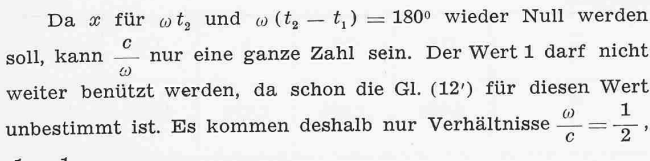

 $\frac{1}{3}$ ,  $\frac{1}{4}$ ... in Betracht.

Obige Gleichung wird nach der Zeit differenziert und Null gesetzt, wobei mit  $\omega \overline{t}$  der Winkel bezeichnet wird, unter dem  $\frac{dx}{dt} = 0$  wird.

$$
\begin{aligned}\n\overline{cos \omega t} &= -\cos\left[\left(\frac{c}{\omega}\right)\omega(t_1 - \overline{t})\right] = -\cos\left[\left(\frac{c}{\omega}\right)\omega(\overline{t} - t_1)\right] \\
\omega \overline{t} &= l\pi - \frac{c}{\omega} \left(\omega t_1 - \omega \overline{t}\right) \quad \text{oder} \quad l\pi - \frac{c}{\omega} \left(\omega \overline{t} - \omega t_1\right) \\
l &= 1, 3, 5, 7, \dots \\
\omega \overline{t} &= \frac{\pi\left(l \pm \frac{c}{\omega}\right)}{1 \pm \frac{c}{\omega}}\n\end{aligned}
$$

In dieser Gleichung haben nur solche Winkel einen Sinn, die zwischen 180<sup>°</sup> und 360<sup>°</sup> liegen.

Für  $\frac{\omega}{c} = \frac{1}{5}$  erhält man die Winkel der Tabelle III.

#### Tabelle III

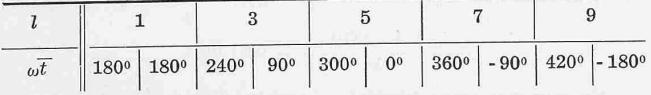

Daraus geht hervor, dass die Kurve  $\frac{\omega}{c} = \frac{1}{5}$  Maxima bei 240° und 300° hat, während 180°, 270° und 360° Minimumstellen sind.

Analog erhält man für  $\frac{\omega}{c} = \frac{1}{2}$  ein Maximum bei 300° und für  $\frac{\omega}{c} = \frac{1}{3}$  ein Maximum bei 270°  $(siehe Abb. 8).$ 

# 5. Die radiale Geschwindigkeit des beweglichen Kontaktes

Wie in Abschnitt 2 gezeigt, verhalten sich bei Reglern mit gleichen Eigenschaften die Kontaktabstände x umgekehrt proportional wie die Quadrate der Winkelgeschwindigkeiten $\omega$  . Die Zeiten dagegen, die die Regler zum Durchlaufen gleicher Winkel  $\varphi$  benötigen, verhalten sich wie  $\frac{1}{\omega}$ ; deshalb sind die Kontaktgeschwindigkeiten  $\frac{d\,x}{d\,t}$ bei Regler<br/>n mit gleichen Eigenschaften für jeden Winkel  $\varphi$  umgekehrt proportional wie die Winkel-Geschwindigkeiten $\omega$  .

Aus Gl. (12')

$$
\frac{dx}{dt} \frac{\omega}{g} = \frac{1}{\left(\frac{c}{\omega}\right)^2 - 1} \times
$$
  
 
$$
\times \left[\cos \omega t - \cos \omega t, \cos \left[\frac{c}{\omega} \omega (t_1 - t)\right] - \frac{\omega}{c} \sin \omega t_1 \sin \left[\frac{c}{\omega} \omega (t_1 - t)\right]\right].
$$
 (14)

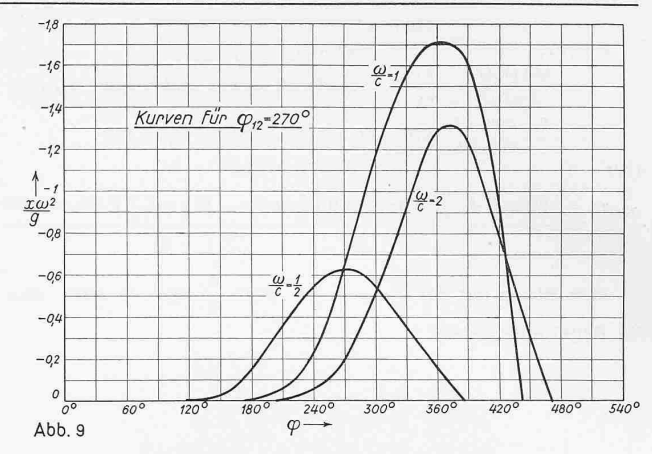

und aus Gl. (12a) für  $\frac{\omega}{c} = 1$ 

$$
\frac{dx}{dt} \frac{\omega}{g} = -\left(\frac{\omega}{2} \frac{t_1}{t_1} + \frac{1}{2} \sin \omega t_1 \cos \omega t_1\right) \sin \omega t + \frac{\omega t \sin \omega t}{2} + \frac{\sin^2 \omega t_1}{2} \cos \omega t \dots \quad (14a)
$$
  
Z. B.:  $\frac{\omega}{g} = 1$ ,  $\varphi_{12} = 270^\circ$ ,  $n = 3000/\text{min}$ , also  $\omega = 314$ 

Einer in grossem Masstab aufgetragenen Abb. 7 entnimmt man  $\varphi_1 = 171^{\circ}30'$ ,  $\varphi_2 = 270^{\circ} + 171^{\circ}30' = 441^{\circ}30'$ 

Im Moment der Kontaktgabe ist die radiale Geschwindigkeit des beweglichen Kontaktes

$$
\frac{d x}{d t} = 77.5 \text{ mm/s}
$$

#### 6. Einfluss der Aenderung der Drehzahl

Aendert sich die Drehzahl von einem konstanten Wert in beliebiger Zeit auf einen neuen Wert, so ändert sich wegen Gl. (5) das Verhältnis  $\frac{\omega}{c}$  und wegen Gl. (3) der Winkel  $\varphi_1$ .

Einfluss der Aenderung von  $\frac{\omega}{c}$ :

$$
\begin{aligned}\n\text{us Gl. (5): } \frac{\omega}{c} &= \frac{\omega}{\sqrt{\omega_o^2 - \omega^2}} \\
d\left(\frac{\omega}{c}\right) &= \frac{\omega}{c} \left[1 + \left(\frac{\omega}{c}\right)^2\right] \frac{d\omega}{\omega}\n\end{aligned}
$$

Hat man  $\frac{\omega}{c} = 1$  gewählt, so ändert sich dieses Verhältnis bei einer Drehzahländerung von 1 $\%_0\left(\frac{d\,\omega}{\omega}=\frac{1}{1000}\right)$ um 2 $\%_0.$ Für eine so kleine Aenderung von  $\frac{\omega}{c}$  lässt sich aus der Abb. 7 keine Aenderung des Winkels $\varphi_{12}$ ablesen. Der Einfluss der Aenderung von  $\frac{\omega}{c}$  ist also praktisch zu vernachlässigen.

Einfluss der Aenderung der Drehzahl auf die Winkel $\varphi_{\text{1}}$ und  $\varphi_{12}$ . Aus Gl. (3) ergibt sich:

$$
\begin{array}{c}\n d \varphi_1 = - b \omega^2 \frac{2}{g \cos \varphi_1} \frac{u \omega}{\omega} \\
 d \varphi_1^0 = - \frac{180}{\pi} \frac{2 b \omega^2}{g \cos \varphi_1} \frac{d \omega}{\omega}\n \end{array}\n \bigg\} \cdot \cdot \cdot \cdot (15)
$$

Z. B. Für  $\frac{\omega}{c}=1$  und  $\varphi_{12}=225^{\circ}$  entnimmt man Abb. 7  $\varphi_1=198^{\circ}$ 

$$
3e^{\frac{1}{2}} \cdot 1\frac{0}{00}
$$
 Drehzahländerung wird mit Gl. 1

$$
\begin{array}{c}\n\text{with } \mathbf{r} \neq 1, \mathbf{r} \neq 0 \\
\text{with } \mathbf{r} \neq 0 \text{ and } \mathbf{r} = 1, \mathbf{r} = 0\n\end{array}
$$

 $d\varphi_1^0 = 36^0$ 

Hat die Drehzahl um  $1\frac{\theta_{00}}{\theta_0}$  zugenommen, so wird der neue Winkel  $\varphi_1 = 198^\circ + 36^\circ = 234^\circ$ . Diesem Winkel  $\varphi_1$  entspricht ein Winkel  $\varphi_{12} = 130^{\circ}$ . Bei Zunahme der Drehzahl um  $1\frac{\omega_{00}}{\omega}$  hat sich bei vorliegendem Regler der Winkel  $\varphi_{12}$  um 95° verkleinert. Das Produkt  $b\omega^2$  der Gl. (15) bestätigt die Richtigkeit des Satzes (2).

Da praktisch nur der Winkel $\varphi_1$ für die Grösse des Winkels  $\varphi_{12}$  bestimmend ist, lassen sich die Bedingungen der Gl. (1) auch auf Regler übertragen, bei denen die Drehzahl während einer Umdrehung beträchtlich schwankt.

$$
^{118}
$$

7. Einfluss einer Magnetspule

Auf das Masseklötzchen wirke noch eine weitere Kraft, die von einem Magneten herrühren soll (Abb. 10).

Die magnetische Kraft ist bekanntlich umgekehrt proportional zum Quadrat des Abstandes der magnetischen Belegungen. Die Kraft P ist somit:

 $P = \frac{\text{Konstante}}{(d-r)^2} = \frac{M}{(d-r)^2}$ M Abb. 10  $P = \frac{1}{[(d-b)+(b-r)]^2}$ 

wobei <sup>b</sup> wie in Abb. <sup>4</sup> den Abstand des beweglichen Kontaktes vom Drehpunkt bei geschlossenen Kontakten bedeutet.

 $\overline{\omega}$ 

Obige Gleichung wird nach der Reihe von Mac Laurin wickelt.

$$
f(b-r) = f(0) + \frac{(b-r)}{1!}f'(0) + \frac{(b-r)^2}{2!}f''(0) +
$$
  

$$
P = M\left[\frac{1}{(d-b)^2} - \frac{2(b-r)}{1!(d-b)^3} + \frac{6(b-r)^2}{2!(d-b)^4} - + \cdots\right]
$$

In der Praxis ist stets  $d = b$  gross gegenüber  $b = r$ . Deshalb kann man höhere Potenzen von  $d = b$  vernachlässigen und erhält :

$$
P = M \left[ \frac{d-3b}{(d-b)^3} + \frac{2r}{(d-b)^3} \right]
$$

Um dieses Glied muss die Gleichung für den Kontaktdruck und die Differential-Gl. (2) erweitert werden, sodass diese Gleichungen übergehen in:

$$
\frac{N}{m} = -b \left[ \omega_0^2 - \omega^2 - \frac{2M}{m} \frac{1}{(d-b)^3} \right] +
$$
  
+  $g \sin \omega t + \omega_0^2 a + \frac{M}{m} \frac{d-3b}{(d-b)^3}$   

$$
\frac{d^2r}{dt^2} = -r \left[ \omega_0^2 - \omega^2 - \frac{2M}{m} \frac{1}{(d-b)^3} \right] +
$$
  
+  $g \sin \omega t + \omega_0^2 a + \frac{M}{m} \frac{d-3b}{(d-b)^3}$ 

Aus beiden Gleichungen findet man

 $\sin \omega t$ 

$$
\sin \omega t_1 = \sin \varphi_1 = \frac{b \left(\omega_0^2 - \omega^2\right) - \omega_0^2 a - \frac{M}{m} \frac{1}{(d-b)^2}}{g}
$$
\nAn Stelle von Gl. (5) tritt folgende Gleichung:

\n(16)

$$
c^{2} = \omega_{0}^{2} - \omega^{2} - \frac{2M}{m} \frac{1}{(d-b)^{3}} \dots \dots \tag{17}
$$
  
Der Magnet bewirkt also neben einer Aenderung von  $\varphi_{1}$ 

wegen der Aenderung von c eine solche von  $\frac{\omega}{a}$ .

Ein beliebiges Zahlenbeispiel würde zeigen, dass besonders bei grossen Drehzahlen der Einfluss des Magneten auf das hältnis  $\frac{\omega}{c}$  sehr klein ist. Deshalb wirkt der Magnet besonders bei grossen'Drehzahlen nur durch seinen Einfluss auf den Winkel  $\varphi_1$  auf die Reglereigenschaften.

8. Der Begier mit Ruhekontakt

Die Konstruktion des Reglers kann so abgeändert werden, dass sich unterhalb der kritischen Drehzahl die Kontakte immer berühren.

Der Massepunkt hat ohne Federvorspannung wieder den Abstand a vom Drehpunkt. Durch den starren Kontakt, der diesmal innerder Feder angebracht ist, wird diese bis zur Amplitude <sup>b</sup> vorgespannt (Abb. 11).

 $r =$ 

Für diesen Regler gelten die selben Gleichungen wie für den Regler mit Arbeitskontakt. Der Winkel  $\varphi$  muss jedoch von der rechten Seite her nach oben gemessen werden. 9. Anhang

Für den Fall  $c^2 = \omega_0^2 - \omega^2 = 0$  lässt sich die Differential-Gl. (2) leicht integrieren. Aus Gl. (2) ergibt sich:<br> $d^2r$ 

$$
\frac{a^2r}{dt^2} = + g \sin \omega t + \omega_0^2 a \dots \dots \quad (18)
$$

$$
-\frac{g}{\omega^2}\sin \omega t + \frac{{\omega_0}^2 a}{2}t^2 + C_1 t + C_2 \ldots (19)
$$

Bestimmt man die Integrationskonstanten  $C_1$  und  $C_2$  und setzt wieder $\mathit{r} = \mathit{b} = \mathit{x}$ , so erhält man:

$$
\frac{\omega^2}{l} = - \sin \omega \, t - \frac{\omega^2 \, t^2}{2} \sin \omega \, t_1 + (\cos \omega \, t_1 \, + \,
$$

$$
+ \omega t_1 \sin \omega t_1) \omega t - \omega t_1 \cos \omega t_1 + \left(1 - \frac{\omega^2 t_1^2}{2}\right) \sin \omega t_1 \ (20)
$$

Diese Gleichung kann auch durch Auflösen der für  $\frac{\omega}{c} = \infty$ unbestimmten Gl. (12') gefunden werden.

Aus der Gl. (4) erhält man:

$$
tg \omega t_1 = \frac{\omega (t_2 - t_1) - \sin \left[\omega (t_2 - t_1)\right]}{\frac{\omega^2 (t_2 - t_1)^2}{2} - 2 \sin^2 \frac{\omega (t_2 - t_1)}{2}}
$$
  
\n
$$
tg \varphi_1 = \frac{\varphi_{12} - \sin \varphi_{12}}{\frac{\varphi_{12}^2}{2} - 2 \sin^2 \frac{\varphi_{12}}{2}}
$$
 (21)

Auch diese Gleichungen können aus den Gl. (13) durch Lösen der unbestimmten Ausdrücke für  $\frac{\omega}{c} = \infty$  erhalten werden.

Wird  $c^2 = \omega_0^2 - \omega^2 < 0$ , so tritt an Stelle der Gl. (4) folgender Ansatz:

 $r = A \mathfrak{Sin}(ct + \alpha) + B \sin \omega t + C$  (22) Der nämliche Rechnungsgang, wie für  $c^2 = \omega_0^2 - \omega^2 > 0$  $gibt$  für Gl.  $(11)$ :

$$
\mathfrak{I}_{\mathfrak{g}}\left[\left(\frac{c}{\omega}\right)\omega t_1+\alpha\right]=-\frac{\omega}{c}\mathfrak{t}g\,\omega\,t_1\ldots\ldots\quad(23)
$$

für Gl. (12)

 $x_{0}$ 

 $\epsilon$ 

$$
-\left(\frac{\omega}{c}\right)^2 \frac{1}{\left(\frac{c}{\omega}\right)^2 + 1} \frac{\sin \omega t_1}{\sin \left[\left(\frac{c}{\omega}\right) \omega t_1 + \alpha\right]} \mathfrak{Sin} \left[\left(\frac{c}{\omega}\right) \omega t + \alpha\right] - \frac{1}{\left(\frac{c}{\omega}\right)^2 + 1} \sin \omega t + \left(\frac{\omega}{c}\right)^2 \sin \omega t_1 \dots \dots \tag{24}
$$

 $x \omega^2$ 

und für die Gl. (13) :

$$
tg \omega t_1 = \frac{1}{2} \frac{\frac{\omega}{c} \sin\left[\left(\frac{c}{\omega}\right) \omega \left(t_2 - t_1\right)\right] - \sin \omega \left(t_2 - t_1\right)}{\left(\frac{\omega}{c}\right)^2 \sin^2\left[\left(\frac{c}{\omega}\right) \frac{\omega \left(t_2 - t_1\right)}{2}\right] - \sin^2 \frac{\omega \left(t_2 - t_1\right)}{2}}
$$
\n
$$
tg \varphi_1 = \frac{1}{2} \frac{\frac{\omega}{c} \sin\left(\frac{c}{\omega}\right) \varphi_{12} - \sin \varphi_{12}}{\left(\frac{\omega}{c}\right)^2 \sin^2\left(\frac{c}{\omega}\right) \frac{\varphi_{12}}{2} - \sin^2 \frac{\varphi_{12}}{2}}
$$
\nAn Stelle der Gl. (5) tritt:

 $c^2 = \omega^2 - {\omega_0}^2$ , ...... (26) Wird <sup>c</sup> nach dieser Definition imaginär, so gehen die Gl. (24) und (25) in die Gl. (12) bezw. (13) über.

#### Neubau des Viaduktes von Longeray

Der Viadukt von Longeray der Eisenbahnlinie Bellegarde-Annemasse über die Rhone, der von der Hauptlinie Bellegarde-La Plaine unterhalb des Fort de l'Ecluse aus gut sichtbar ist, wurde im Juni 1940 gesprengt und ist seither in neuer Gestalt wieder erstanden. Die ursprüngliche, aus den achtziger Jahren des letzten Jahrhunderts stammende, 365 m lange Brücke setzte sich aus vier, mit parallelgurtigen, auf Mauerwerkpfeilern ruhen-Eisengitterträgern überspannten Hauptöffnungen von rund 49, 58, 69 und 54 m Pfeilerabstand, und aus einem fünffeldrigen, gemauerten Anschlussviadukt zusammen. Die einspurige Bahnschneidet das wilde, tiefeingeschnittene Tal unter einem Winkel von 45° und liegt rund <sup>65</sup> m über dem Wasserspiegel des Flusses. Durch die unter Zugsbelastung vollzogene Sprenist ein Mittelpfeiler des Talüberganges ganz umgelegt und sind die beiden benachbarten Pfeiler so stark beschädigt worden, dass sie in der Folge für den Neubau unbrauchbar waren und beseitigt werden mussten. Dass wenigstens die auf Kalkfelsen ruhenden Fundamente grösstenteils wieder verwendet werden konnten, vereinfachte die wenigen zusätzlich erforderlichen Gründungsarbeiten unter der durch die Brückentrümmer um etwa 2 m aufgestauten Wasserlinie der Rhone wesentlich. Allerdings bedingte die Beibehaltung der Fundamente unter Berücksichtigung der zulässigen Bodenpressung von 8 kg/cm<sup>2</sup> die Be-Begrenzung des Totalgewichtes der Neukonstruktion.

Diese stellt in ihrer Gesamtheit einen kühnen Eisenbetonbau dar, der aus drei Spitzbogengewölben in den Hauptöffnungen mit rd. <sup>55</sup> m grösster Lichtweite in den Kämpfern und den geführten Zwischenpfeilern besteht, die zusammen die Fahrbahnträger aufnehmen (Abb. 1). An diesen Hauptteil des Bauwerkes schliessen beidseitig normale Viadukte mit 15 m Oeffnungsweite an, wobei die am rechten Flussufer liegenden an Stelle des vierten grossen Feldes der ursprünglichen Brücke ge-

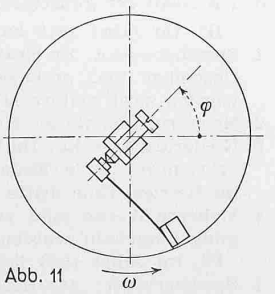